Scritto da Administrator Venerdì 25 Agosto 2023 00:00

 Recuperare file da hard disk è uno dei servizi più richiesti nell'era digitale. Dopo tutto, i nostri computer conservano dati importanti della nostra vita. Pensiamo alle foto di famiglia, alle ricerche universitarie, ai fogli di calcolo aziendali o ai file di clienti. In questo articolo potrai scoprire come recuperare dati dalla camera bianca del tuo hard disk nel modo più efficace possibile.

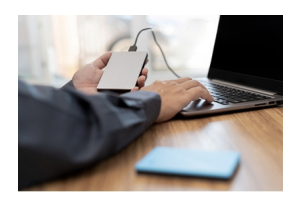

# Cosa dobbiamo fare se i dati del disco rigido vengono persi?

 Il tuo disco rigido emette rumori strani, si blocca o non viene riconosciuto? Attenzione! Sono alcuni dei segnali che indicano che l'hard disk è stato danneggiato e ciò potrebbe causare la perdita di dati. Per essere sicuri, è meglio trasferire i file su un altro dispositivo di archiviazione (una chiavetta USB o un'unità SSD).

 Non sei più in grado di accedere ai tuoi documenti? Niente panico. Puoi utilizzare il recupero file per poter salvare i tuoi dati da un oblio eterno di un hard disk danneggiato. Il processo di recupero dei dati prevede fondamentalmente l'estrazione e il recupero di file da dispositivi di archiviazione che non possono essere trovati o non sono più disponibili.

#### Come recuperare dati da hard disk

 Su internet esistono moltissimi programmi in grado di effettuare miracolose riparazioni di hard disk, recuperando dati e file che altrimenti andrebbero persi. Si tratta di software che analizzano i dischi rigidi alla ricerca di cartelle eliminate o danneggiate.

 Qui ti presentiamo uno dei migliori strumenti per il recupero dei dati cancellati: 4DDiG Data Recovery, disponibile per Windows o MacOs . 4DDiG ti permette di recuperare i dati da dischi esterni, ma anche da altri dispositivi, cancellati per vari motivi. Che sia in seguito a un incidente, a dei problemi tecnici oppure a delle infezioni da virus informatici.

Le caratteristiche di 4DDiG

 Andiamo a conoscere meglio 4DDiG Data Recovery, con un elenco delle sue principali funzionalità.

 - Recupero da dispositivi esterni. Se hai perso dei dati da un disco esterno, 4DDiG Data Recovery può aiutarti!

- Recupero di file cancellati. 4DDiG può recuperare i file eliminati accidentalmente.

Recupero di dischi formattati. Hai formattato un disco o un dispositivo e hai perso dei file? 4DDiG Data Recovery può aiutarti.

Recupero di partizioni perse. A volte una partizione di un disco può impedire l'accesso ai file, e con questo software è possibile ripararla.

 - Recupero di dati in caso di guasto del computer. In caso di perdita di dati dovuta a un guasto improvviso del computer, 4DDiG Data Recovery è un ottimo strumento.

Recupero di file RAW: 4DDiG aiuta anche a recuperare i dati sui file system RAW, che richiedono questo tipo di software per consentire l'accesso ai dati.

 - Recupero delle estensioni. Si possono recuperare diverse estensioni di file. Esempi: Immagini (JPG, PNG, BMP, WEBP, TIFF/TIF e altre); documenti (DOC/DOCX, XLS/XLSX, PPT/PPTX, TXT e altri); video (AVI, MOV, MP4, MKV, MPG e altri), audio (MP3, WAV, MID/MIDI e altri); e-mail e archivi (WAR, ZIP, EXE, 7Zip, MSG, ELMX, MBOX, OST e altri).

.

Step by step per recuperare i dati

 4DDiG Data Recovery è molto facile da usare. Ecco come recuperare i dati da un disco rigido passo per passo.

- Installa il programma. Il primo passo è scaricare e installare 4DDiG per Windows o M acOs

 [-](https://4ddig.tenorshare.com/it/mac-data-recovery.html) Collega e seleziona il disco rigido. Una volta aperto il programma, è nec[essario](https://4ddig.tenorshare.com/it/windows-data-recovery.html) selezionare il disco esterno precedentemente collegato.

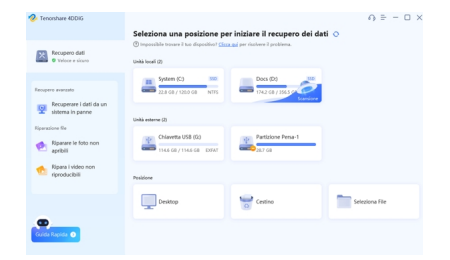

Lascia che il programma scansioni l'hard disk. 4DDiG Data Recovery esegue quindi una scansione del disco esterno alla ricerca dei dati mancanti. Puoi mettere in pausa o interrompere in qualsiasi momento se i file desiderati sono già stati trovati. I file sono poi suddivisi in categorie.

Scritto da Administrator Venerdì 25 Agosto 2023 00:00

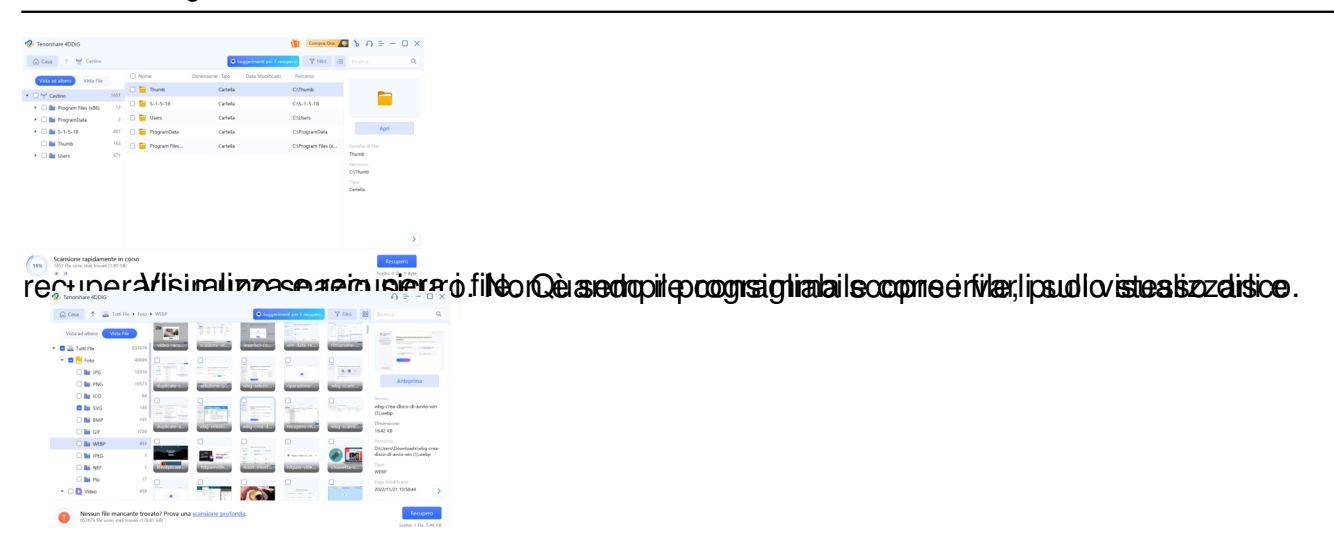

# I professionisti del recupero dei dati da hard disk

 Se hai un disco rigido danneggiato, corrotto o inaccessibile, la cosa migliore da fare è affidarti a dei professionisti. Infatti, cercare di recuperare i dati senza avere le conoscenze necessarie può rendere difficile o addirittura impossibile il recupero da parte di uno specialista in seguito.

 Ecco alcuni consigli da seguire in caso di perdita di dati che ti permetteranno di non aggravare il problema:

 Mantieni la calma. Quando c'è una possibile perdita di dati, il nervosismo anticipa il problema e può indurre a prendere decisioni che possono rendere difficile il recupero dei dati. Cerca di calmarti e segui i nostri consigli. In questo modo sarà possibile evitare di prendere decisioni controproducenti che influiranno sul processo di recupero dei dati.

 Non riavviare il dispositivo. Se il problema è di tipo fisico, il riavvio del dispositivo può peggiorare la perdita di dati, causando ulteriori malfunzionamenti. Ciò potrebbe addirittura rendere vano qualsiasi tentativo di recupero dei dati dal disco rigido.

 Non provare a reinstallare il sistema operativo. In linea di principio, le informazioni sono recuperabili finché non vengono riscritte. La reinstallazione dei programmi o del sistema operativo avviene sul disco rigido stesso. Questo potrebbe portare alla perdita di alcune o addirittura tutte le informazioni che si desidera recuperare.

### **Conclusione**

 La perdita di dati memorizzati su un disco rigido esterno o interno può essere una situazione molto stressante. Immagina di perdere anni di foto di famiglia, importanti documenti di lavoro o quei file musicali che hai impiegato una vita a raccogliere. Sì, questa può essere un'esperienza davvero frustrante e, in alcuni casi, devastante.

 Tuttavia, la tecnologia odierna offre una speranza anche nelle situazioni di perdita di dati più difficili. Grazie all'aiuto di strumenti come 4DDiG Data Recovery, recuperare dati dall'hard disk diventa molto più accessibile e meno intimidatorio. Che tu utilizzi macOS

#### o

**Windows** 

, 4DDiG recupera un'ampia varietà di file e tipi di dati da qualsiasi hard disk.

 La cosa più importante è capire come prendersi cura dell'hard disk, affinché non si danneggi. Esistono, infatti, dei modi semplici per ridurre le probabilità di perdita di dati. Ecco alcune situazioni che possono danneggiare o indebolire il disco rigido:

- Spegnere il computer in modo errato
- Utilizzare il disco rigido oltre la sua durata utile

Scritto da Administrator Venerdì 25 Agosto 2023 00:00

- Cadute e forti urti del computer
- Eccessiva esposizione al sole o all'umidità.

 Ti basterà evitare le situazioni sopra elencate per non dover effettuare il recupero di alcun dato dal tuo hard disk.